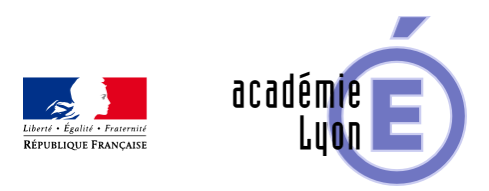

# **Nouveau site de calcul mental en ligne**

- S'informer - Partenaires et sites ressources -

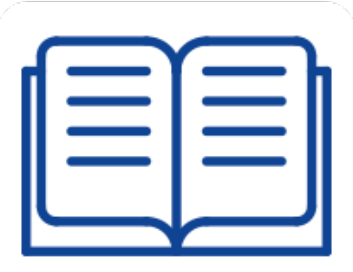

Date de mise en ligne : mercredi 15 septembre 2021

**Copyright © Mathématiques - Académie de Lyon - Tous droits réservés**

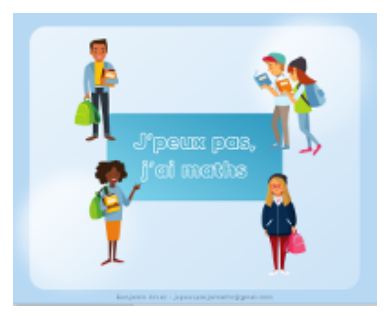

Dans la lignée de Primaths et du Matou Matheux, Benjamin Arsac a construit un site de calcul mental en ligne à destination des professeurs et des élèves de cycle 3 et 4. https://www.jepeuxpasjaimaths.fr/

## **[Comment ça ma](https://www.jepeuxpasjaimaths.fr/)rche ?**

**1. Choisissez le cycle (3 ou 4)**

 **2. Choisissez une famille**

Pour le cycle 3 :

- Opérations de base avec les entiers
- Opérations de base avec les décimaux
- Ordre et comparaison
- Techniques opératoires
- Calcul mental de la mort

Pour le cycle 4 :

- Opérations avec les relatifs
- **Puissances**
- Expressions littérales
- Calcul mental de la mort

#### **3. Choisissez l'activité**

 **4. Paramétrez l'activité : temps de réponse, nombre de calculs, à trou ou classique, mode élève ou professeur…**

## **Quelques visuels**

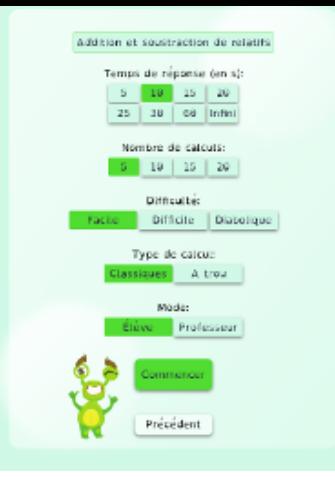

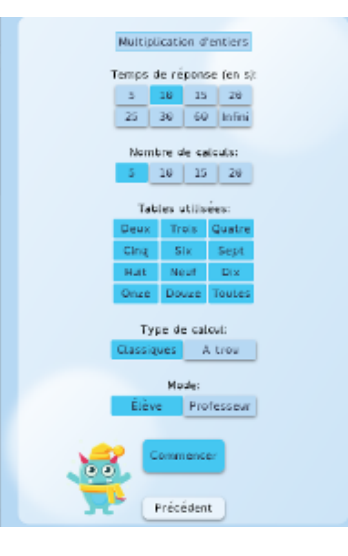

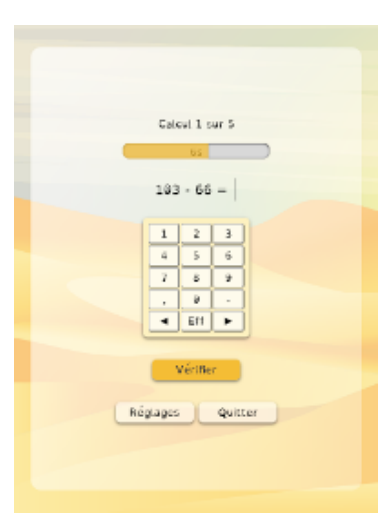

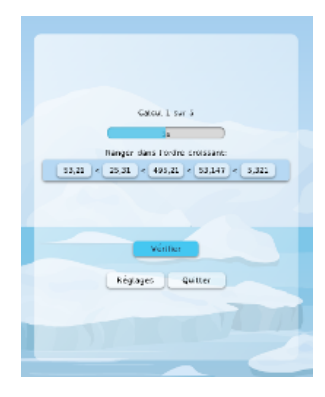

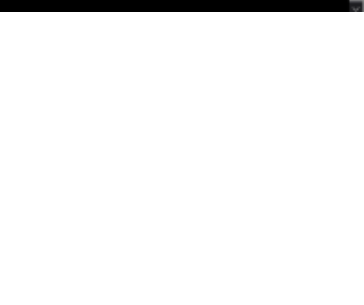

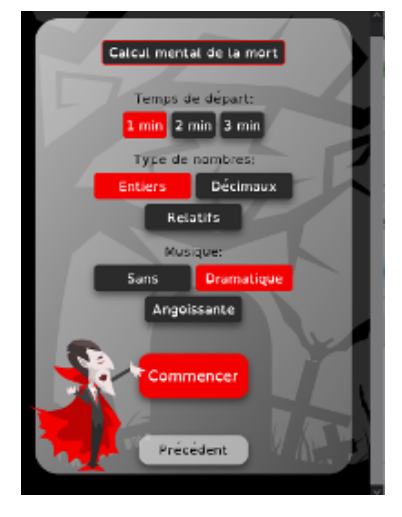

### **Contact**

 Benjamin ARSAC  [professeur de](https://maths.enseigne.ac-lyon.fr/spip/javascript:;) Mathématiques collège Ennemond Richard à Saint Chamond jepeuxpasjaimaths chez gmail.com